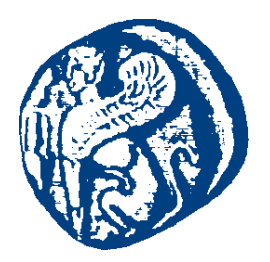

### **ΠΑΝΕΠΙΣΤΗΜΙΟ ΑΙΓΑΙΟΥ**

#### **Μηχανική Γνώσης και Συστήματα Γνώσης**

#### **SPARQL - Γλώσσα επερώτησης RDF**

Μανώλης Μαραγκουδάκης

Τμήμα Μηχανικών Πληροφοριακών και Επικοινωνιακών Συστημάτων

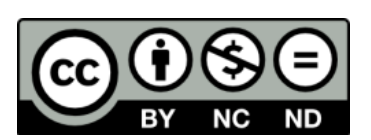

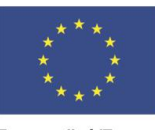

-<br>Ευρωπαϊκή Ένωση<br><sub>Ευρωπαϊκό Κοινωνικό Ταμείο</sub>

ΕΠΙΧΕΙΡΗΣΙΑΚΟ ΠΡΟΓΡΑΜΜΑ ΕΚΠΑΙΔΕΥΣΗ ΚΑΙ ΔΙΑ ΒΙΟΥ ΜΑΘΗΣΗ ΥΠΟΥΡΓΕΙΟ ΠΑΙΔΕΙΑΣ & ΘΡΗΣΚΕΥΜΑΤΩΝ, ΠΟΛΙΤΙΣΜΟΥ & ΑΘΛΗΤΙΣΜΟΥ

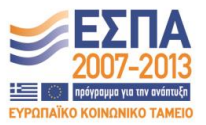

ΕΙΔΙΚΗ ΥΠΗΡΕΣΙΑ ΔΙΑΧΕΙΡΙΣΗΣ Με τη συγχρηματοδότηση της Ελλάδας και της Ευρωπαϊκής Ένωσης

#### **Άδειες Χρήσης**

- Το παρόν εκπαιδευτικό υλικό υπόκειται σε άδειες χρήσης Creative Commons.
- Για εκπαιδευτικό υλικό, όπως εικόνες, που υπόκειται σε άλλου τύπου άδειας χρήσης, η άδεια χρήσης αναφέρεται ρητώς.

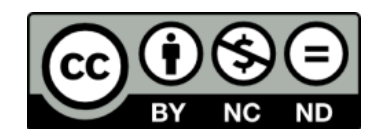

#### **Χρηματοδότηση**

- Το παρόν εκπαιδευτικό υλικό έχει αναπτυχθεί στα πλαίσια του εκπαιδευτικού έργου του διδάσκοντα.
- Το έργο «**Ανοικτά Ακαδημαϊκά Μαθήματα στο Πανεπιστήμιο Αιγαίου**» έχει χρηματοδοτήσει μόνο τη αναδιαμόρφωση του εκπαιδευτικού υλικού.
- Το έργο υλοποιείται στο πλαίσιο του Επιχειρησιακού Προγράμματος «Εκπαίδευση και Δια Βίου Μάθηση» και συγχρηματοδοτείται από την Ευρωπαϊκή Ένωση (Ευρωπαϊκό Κοινωνικό Ταμείο) και από εθνικούς πόρους.

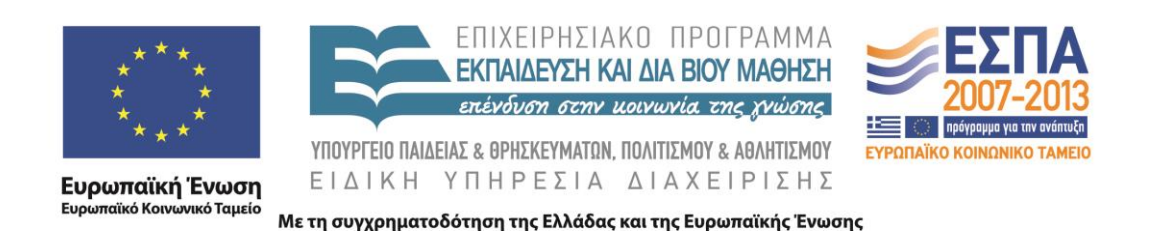

# SPARQL

Γλώσσα επερώτησης RDF

# SPARQL

 **S**imple **P**rotocol **a**nd **R**DF **Q**uery **L**anguage Πρωτόκολλο GET /sparql/?**query**=*EncodedQuery* &**default-graph-uri**= http://my.example/publishers &**named-graph-uri**=http://my.example/bob &**named-graph-uri**=http://my.example/alice HTTP/1.1Host: my.example User-agent: sparql-client/0.1

Ρωτάει γράφους RDF (Τριπλέτες)

# Απλό παράδειγμα

PREFIX rdf: <http://www.w3.org/1999/02/22-rdf-syntax-ns#> PREFIX rdfs: <http://www.w3.org/2000/01/rdf-schema#> SELECT ?c WHERE

```
?c rdf:type rdfs:Class.
```
{

}

 Ανακτά όλες τις τριπλέτες για τις οποίες: -το property είναι rdf:type -το object είναι rdfs:Class Δηλ. ανακτά όλες τις κλάσεις της RDF!

# Παράδειγμα 2

 Ανάκτησε όλα τα στιγμιότυπα μιας κλάσης (π.χ. course) : (οι δηλώσεις των rdf, rdfs prefixes έχουν παραληφθεί για απλότητα)

```
PREFIX uni: <http://www.mydomain.org/uni-ns#>
SELECT ?i
WHERE
{
  ?i rdf:type uni:course .
}
```
## Implicit Join

Ανάκτησε όλους τους lecturers και τα τηλέφωνα τους:

#### **SELECT ?x ?y WHERE**

**{ ?x rdf:type uni:Lecturer ;**

#### **uni:phone ?y . }**

- Implicit join: Επιβάλουμε στο δεύτερο σκέλος να ανακτήσουμε μόνον εκείνες τις τριπλέτες των οποίων το resource είναι η μεταβλητή **?x**
	- Συντακτική συντόμευση
		- Μια Semicolon (;) μας δηλώνει ότι η δεύτερη τριπλέτα έχειτο ίδιο subject με την προηγούμενη

# Implicit join (2)

**{**

**}**

 Εναλλακτικά, γράφουμε: **SELECT ?x ?y WHERE**

**?x rdf:type uni:Lecturer . ?x uni:phone ?y .**

### Τριπλέτες

**Δεδομένα**

@prefix foaf: <http://xmlns.com/foaf/0.1/> . \_:a foaf:name "Johnny Lee Outlaw" . \_:a foaf:mbox <mailto:jlow@example.com> . \_:b foaf:name "Peter Goodguy" .

\_:b foaf:mbox <mailto:peter@example.org> .

PREFIX foaf: <http://xmlns.com/foaf/0.1/> **Ερώτηση** SELECT ?name ?mbox **WHERE** 

**Ομαδοποίηση Τριπλετών**

{ ?x foaf:name ?name .

?x foaf:mbox ?mbox }

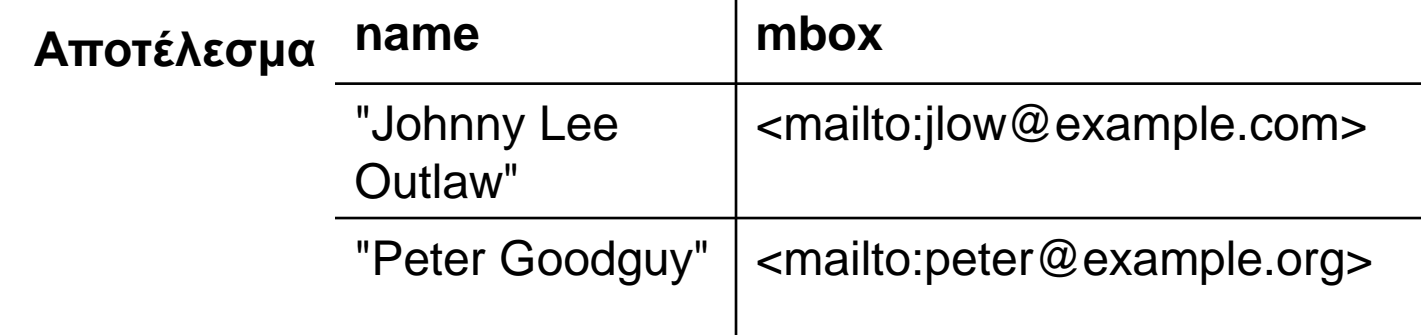

### Περιορισμοί τιμών

@prefix dc: <http://purl.org/dc/elements/1.1/> . @prefix : <http://example.org/book/> . @prefix ns: <http://example.org/ns#> . :book1 dc:title "SPARQL Tutorial" . :book1 ns:price 42 . :book2 dc:title "The Semantic Web" . :book2 ns:price 23 . **Δεδομένα**

**Αποτέλεσμα**

PREFIX dc: <http://purl.org/dc/elements/1.1/> PREFIX ns: <http://example.org/ns#> SELECT ?title ?price WHERE { ?x ns:price ?price . FILTER ?price < 30 . ?x dc:title ?title . }

#### **Ερώτηση**

**title price**

"The Semantic Web" | 23

# Χρήση ετικέτας Optional

@prefix dc: <http://purl.org/dc/elements/1.1/> .

@prefix : <http://example.org/book/> . @prefix ns: <http://example.org/ns#> . :book1 dc:title "SPARQL Tutorial" . :book1 ns:price 42 . :book2 dc:title "The Semantic Web" . :book2 ns:price 23 . **Δεδομένα**

PREFIX dc: <http://purl.org/dc/elements/1.1/> PREFIX ns: <http://example.org/ns#>

SELECT ?title ?price

WHERE { ?x dc:title ?title .

OPTIONAL { ?x ns:price ?price .

FILTER ?price  $<$  30 }}

**Αποτέλεσμα**

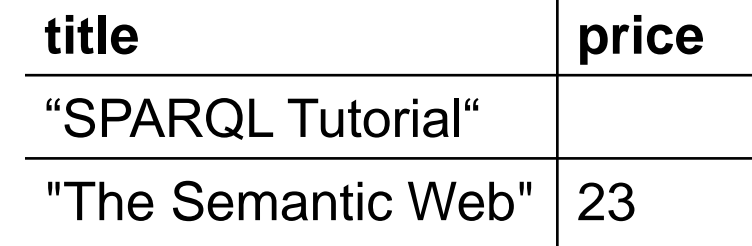

**Ερώτηση**

### **Δεδομένα:**

@prefix org: <http://example.com/ns#> .

- \_:a org:employeeName "Alice" .
- \_:a org:employeeId 12345 .
- \_:b org:employeeName "Bob" .
- \_:b org:employeeId 67890 .

### **Ερώτημα:**

PREFIX foaf: <http://xmlns.com/foaf/0.1/> PREFIX org: <http://example.com/ns#> CONSTRUCT

{ ?x foaf:name ?name }

WHERE

{ ?x org:employeeName ?name }

### **Αποτέλεσμα:**

@prefix org: <http://example.com/ns#> .

- \_:x foaf:name "Alice" .
- \_:y foaf:name "Bob" .

### **Αποτέλεσμα σε RDF**

<rdf:RDF xmlns:rdf="http://www.w3.org/1999/02/22-rdfsyntax-ns#" xmlns:foaf="http://xmlns.com/foaf/0.1/" > <rdf:Description> <foaf:name>Alice</foaf:name> </rdf:Description> <rdf:Description> <foaf:name>Bob</foaf:name> </rdf:Description> </rdf:RDF>

# Σύνθετο παράδειγμα

- Στις παρακάτω διαφάνειες, θα συνενώσουμε 2 RDF αρχεία (μαζί τις τις RDFS κλάσεις τους) και θα εκτελέσουμε ένα σύνθετο ερώτημα σε SPARQL
	- Αρχικά θα βλέπουμε τα δεδομένα σε XML, μετά σε SPARQL-Turtle μορφή και τέλος σε RDF γράφο.

# Παράδειγμα1(απλό σε XML)

<Person> <idme>Henry Story</name> <mbox>hs@bblfish.net</mbox> <knows> <name>Tim Bray</name><br><mbox>tb@eg.com</mbox> </Person> <name>Jonathan Story</name><br><mbox>js@eg.edu</mbox> </Person> </knows> </Person>

### Το ίδιο σε αναπαράσταση **Turtle**

```
a :Person;
:name "Henry Story"; 
:mbox <mailto:hs@insead.edu>; 
    :knows [ a :Person;
                 :name "Tim Bray"; 
                 :mbox <mailto:tb@eg.com
]; 
    :knows [ a :Person; 
                 :name "Jonathan Story"; 
                 :mbox <mailto:js@eg.edu> ]; 
] .
```
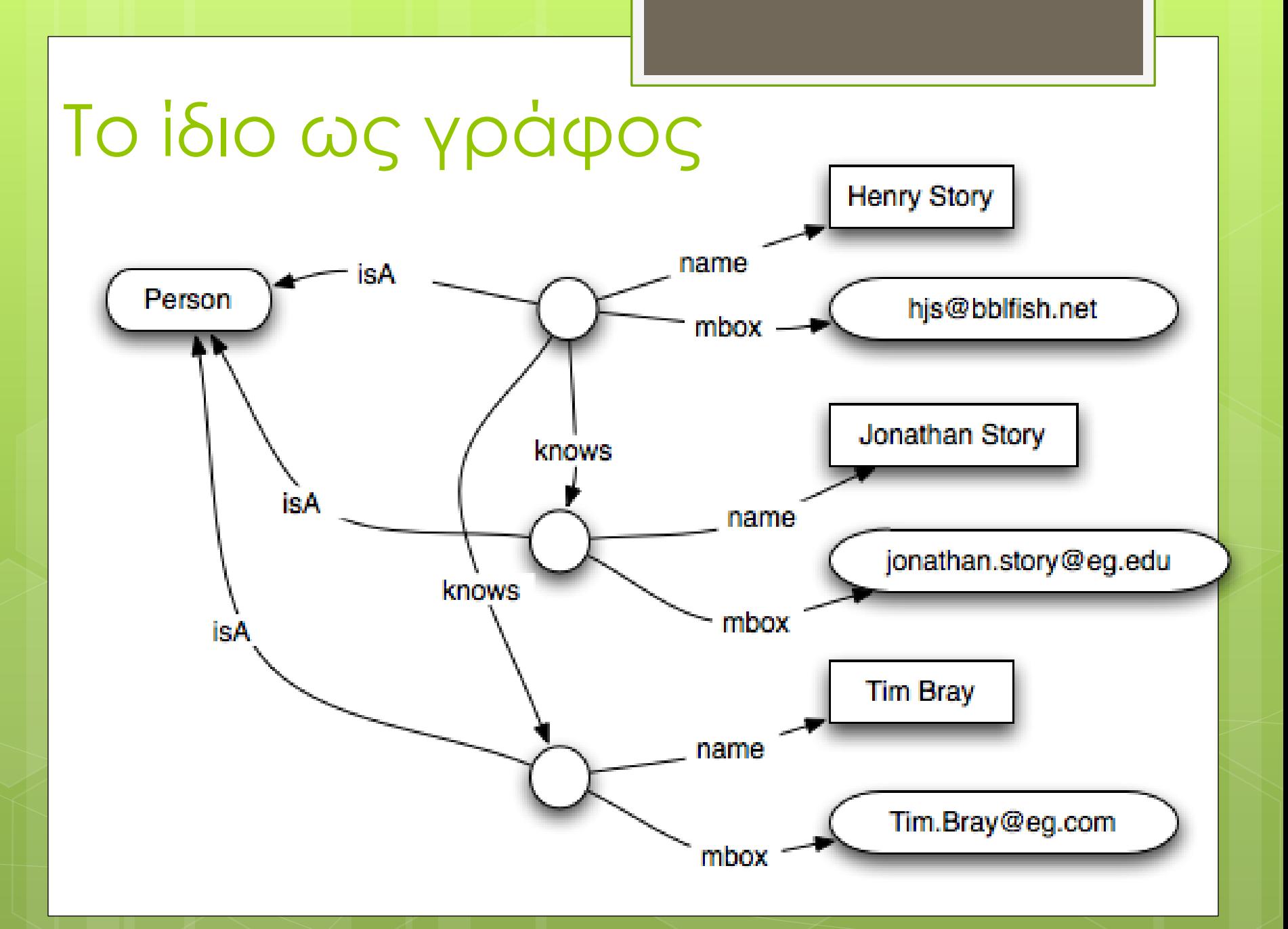

# Παράδειγμα 2 (σε XML)

<AddressBook> <Person> <name>Jonathan Story</name> <mbox>Jonathan.Story@eg.edu</mbox> <address> <Country>France</Country> </address> </Person> <Person> <name>Tim Bray</name> <mbox>Tim.Bray@eg.Com</mbox> <address> <Country>Canada</Country> </address> </Person> </AddressBook>

# Παράδειγμα 2 (σε SPARQL)

```
a :Person;
      :name "Tim Bray"; 
      :mbox <mailto:Tim.Bray@eg.com> 
             :address [ a :Address;
                            :country "Canada"@en
  ] ]. 
      a :Person;
      :name "Jonathan Story"; 
      :mbox <mailto:Jonathan.Story@eg.edu> 
      :address [ 
             a :Address; 
              :country "France"@en ] 
].
```
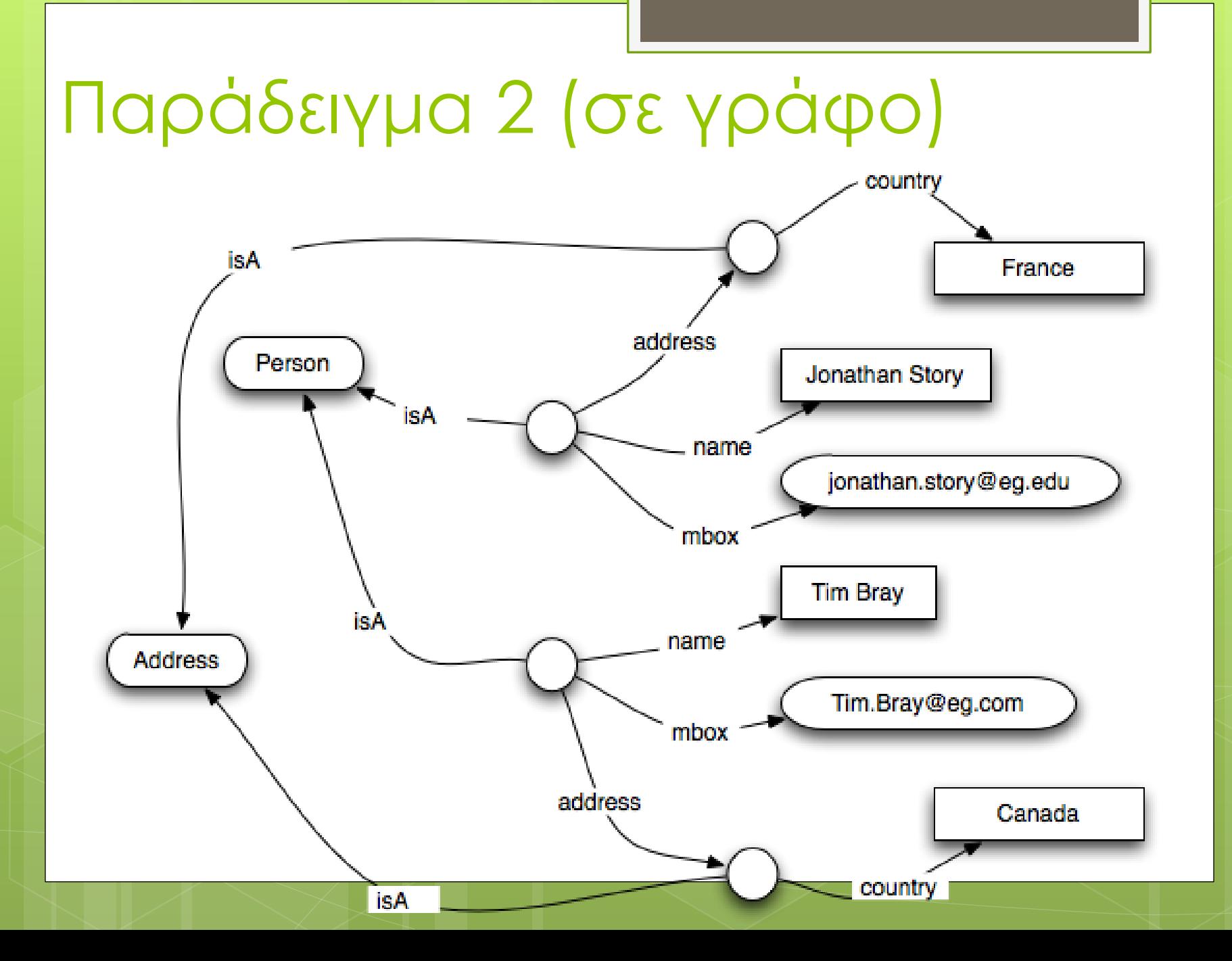

## Επισήμανση!

 Οι 2 γράφοι μπορούν να συνενωθούν στον ακόλουθο...

# Αποτέλεσμα συνένωσης

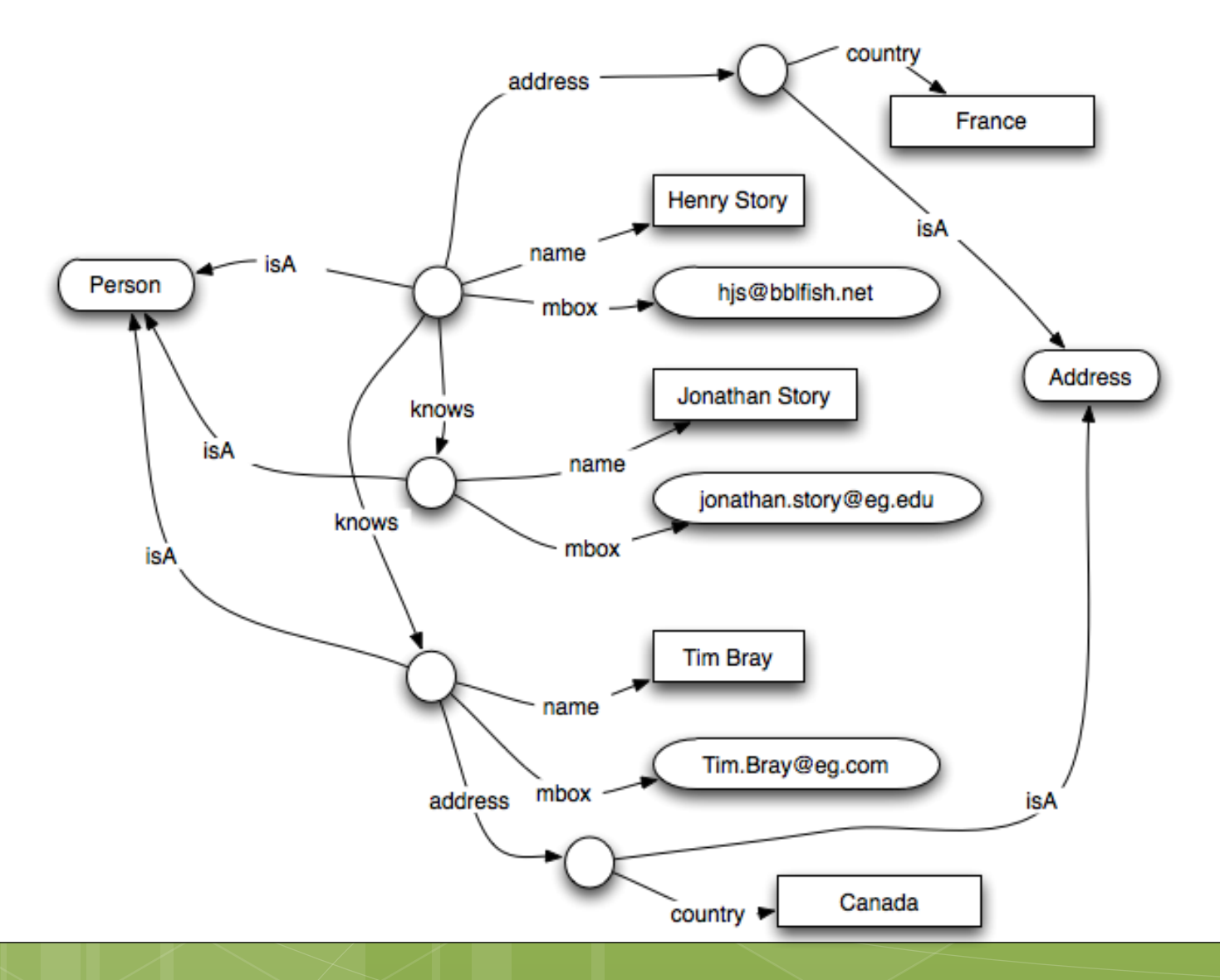

## Παράδειγμα SPARQL

### *Ποιον/ποιούς ξέρει ο Henry που ζει στον Καναδά και ποιο το email του;*

Μπορεί να απαντηθεί μόνο με SPARQL μιας και οι γλώσσες επερώτησης σε XML δουλεύουν μόνο τοπικά σε κάθε έγγραφο.

### Απάντηση σε SPARQL SELECT ?name ?mail WHERE { [a :Person; :name "Henry Story"; :knows [ :name ?name; :mbox ?mail; :address [ a :Address; :country "Canada"@en; ] ] ]. }